# **RD**

# **Beschreibung**

Löscht ein Verzeichnis.

# **Syntax**

```
RD {[laufwerk:]\verzeichnis\...}
```
# **Beispiele**

Das Verzeichnis mit dem Namen *NCP* im aktuellen Verzeichnis löschen:

RD NCP

Das Verzeichnis mit dem Namen *NCP* auf der obersten Verzeichnisebene von Laufwerk C löschen:

RD C:\NCP

Das Verzeichnis mit dem Namen *NCP* im Verzeichnis *SAG* löschen.

RD \SAG\NCP

Das Verzeichnis löschen, das durch den Inhalt der Variablen #FILEDRIVE und #FILEPATH definiert ist:

RD #FILEDRIVE ':' #FILEPATH

#### **Zurückgegebene Variablen**

#RC (SUCCESS, wenn RD erfolgreich war. FAILURE, wenn RD nicht erfolgreich war.)

# **Verwandte Befehle**

CD, CHDRIVE, MD

# **Benutzung**

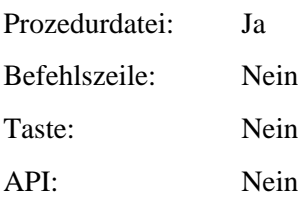